# STAT:5400 More on the Bootstrap

1

3

Lecture 12 Oct. 3, 2018

Kate Cowles 374 SH, 335-0727 kate-cowles@uiowa.edu

# Choosing the number of bootstrap datasets

2

4

- approximately 1000 to 2000 is minumum for reasonable performance in most cases
- choosing  $R = 999$  or 1999 facilitates calculation of percentile confidence intervals (see below)

## Another version of the function for calculating the statistic for the city data

> meanratio function( df, indices) { #df must be data frame with 2 columns, "x" and "u" mean( df[indices, "x"]) / mean( df[indices, "u"])

}

## Running the bootstrap with different settings of R

# > library(boot) Attaching package: 'boot' The following object(s) are masked \_by\_ .GlobalEnv : city > data(city) > > boot.out <- boot( city, meanratio, R=999) > boot.out ORDINARY NONPARAMETRIC BOOTSTRAP Call:  $boot(data = city, statistic = meanratio, R = 999)$ Bootstrap Statistics : original bias std. error t1\* 1.520312 0.0338232 0.218307 > > boot.out <- boot( city, meanratio, R=999) > boot.out

ORDINARY NONPARAMETRIC BOOTSTRAP

```
Call:
boot(data = city, statistic = meanratio, R = 999)
Bootstrap Statistics :
    original bias std. error
t1* 1.520312 0.04969103 0.2316369
>
> boot.out <- boot( city, meanratio, R=1999)
```
> boot.out

ORDINARY NONPARAMETRIC BOOTSTRAP

Call: boot(data = city, statistic = meanratio, R = 1999)

Bootstrap Statistics : original bias std. error t1\* 1.520312 0.04079779 0.2294637

> boot.out <- boot( city, meanratio, R=1999) > boot.out

ORDINARY NONPARAMETRIC BOOTSTRAP

```
Call:
boot(data = city, statistic = meanratio, R = 1999)
```
### Interpreting the boot object

Bootstrap Statistics : original bias std. error t1\* 1.520312 0.03994395 0.222143 6

8

5

7

Percentile method for confidence intervals

- denote cdf of *bootstrap distribution* of  $\hat{\theta}^*$  as  $\widehat{CDF}(t) = Pr_*(\hat{\theta}^* \leq t)$
- If bootstrap distribution is obtained by simulation then

$$
\widehat{CDF}(t) \simeq \frac{\#(\hat{\theta}^{*b} \leq t)}{B}
$$

• define confidence interval as interval between appropriate quantiles

### Bootstrap confidence intervals

- normal
- basic
- percentile
- BCa (adjusted bootstrap percentile)

Usage:

```
boot.ci(boot.out, conf = 0.95, type = "all",
       index = 1: min(2.length(boot.out $t0)), var.t0 = NULL,
       var.t = NULL, t0 = NULL, t = NULL, L = NULL, h = function(t) t
       hdot = function(t) rep(1,length(t)), hinv = function(t) t, ...)
```
Arguments:

- boot.out: An object of class '"boot"' containing the output of a bootstrap calculation.
	- conf: A scalar or vector containing the confidence level(s) of the required interval(s).
	- type: A vector of character strings representing the type of intervals required. The value should be any subset of the values 'c("norm","basic", "stud", "perc", "bca")' or simply '"all"' which will compute all five types of intervals.

--------------------------------------------------------------------------------

> boot.ci(boot.out) BOOTSTRAP CONFIDENCE INTERVAL CALCULATIONS Based on 999 bootstrap replicates

CALL : boot.ci(boot.out = boot.out)

Intervals :<br>Level Normal Level Normal Basic 95% ( 1.036, 1.923 ) ( 0.848, 1.786 )

12

10

#### 11

9

Level Percentile BCa 95% ( 1.254, 2.192 ) ( 1.264, 2.231 ) Calculations and Intervals on Original Scale Warning message: In boot.ci(boot.out = boot.out) :

bootstrap variances needed for studentized intervals

Parametric bootstrap

- 1. estimate *parametric* mle  $\hat{F}$  of unknown F
	- i.e., get mles of parameters
- 2. Draw a "bootstrap sample" from  $\hat{F}$  and calculate statistic of interest on bootstrap sample
	- i.e., simulate data values from parametric model using mles as parameters
	- $Y_1^*, Y_2^*, \ldots, Y_n^* \sim \hat{F}$ •  $\hat{\theta}^* = \hat{\theta}(Y_1^*, Y_2^*, \dots, Y_n^*)$
- 3. repeat step 2 independently a large number B of times obtaining bootstrap replications  $\hat{\theta}^{*1}, \hat{\theta}^{*2}, \ldots, \hat{\theta}^{*B}$
- 4. Use bootstrap replications to:
	- estimate standard error of  $\hat{\theta}$
	- estimate bias
	- obtain confidence interval

### Using boot package for parametric bootstrap

#### Usage:

- boot(data, statistic, R, sim="ordinary", stype="i", strata=rep(1,n), L=NULL, m=0, weights=NULL, ran.gen=function(d, p) d, mle=NULL, ...)
- sim: A character string indicating the type of simulation required. Possible values are '"ordinary"' (the default), '"parametric"', '"balanced"', '"permutation"', or '"antithetic"'. Importance resampling is specified by including importance weights; the type of importance resampling must still be specified but may only be '"ordinary"' or '"balanced"' in this case.
- ran.gen: This function is used only when 'sim' is '"parametric"' when it describes how random values are to be generated. It should be a function of two arguments. The first argument should be the observed data and the second argument consists of any other information needed (e.g. parameter estimates). The second argument may be a list, allowing any number of items to be passed to 'ran.gen'. The returned value should be a simulated data set of the same form as the observed data which will be passed to statistic to get a bootstrap replicate. It is important that the returned value be of the same shape and type as the original dataset. If 'ran.gen' is not specified, the default is a function which returns the original 'data' in which case all simulation should be included as part of 'statistic'. Use of 'sim="parametric"' with a suitable 'ran.gen' allows the user to implement any types of nonparametric resampling which are not supported directly.

16

mle: The second argument to be passed to 'ran.gen'. Typically these will be maximum likelihood estimates of the parameters. For efficiency 'mle' is often a list containing all of the objects needed by 'ran.gen' which can be calculated using the original data set only.

15

>

### Example: assuming population distribution is normal

Suppose we are using the trimmed mean as a measure of center using continuous data.

```
> x < - rcauchy(25)
```

```
ran.gen.normal <- function(d,p)
{
rnorm( length(d), mean = p$xbar, sd = p$s)
}
boot.normal.out \leq boot( data = x, statistic = trimmed.mean,
R=999, sim="parametric", ran.gen = ran.gen.normal,
mle = list(xbar = mean(x), sd = sqrt(var(x)))))
```
> trimmed.mean <- function(x) {mean(x, trim=0.25) }

> boot.normal.out

PARAMETRIC BOOTSTRAP

 $C<sub>a</sub>11$ . boot(data = x, statistic = trimmed.mean,  $R = 999$ , sim = "parametric", ran.gen = ran.gen.normal, mle = list(xbar = mean(x), sd = sqrt(var(x))))

Bootstrap Statistics : eriginal bias std. error<br>04053538 0 1625267 0 526352  $t1* 0.04053538 0.1625267$ 

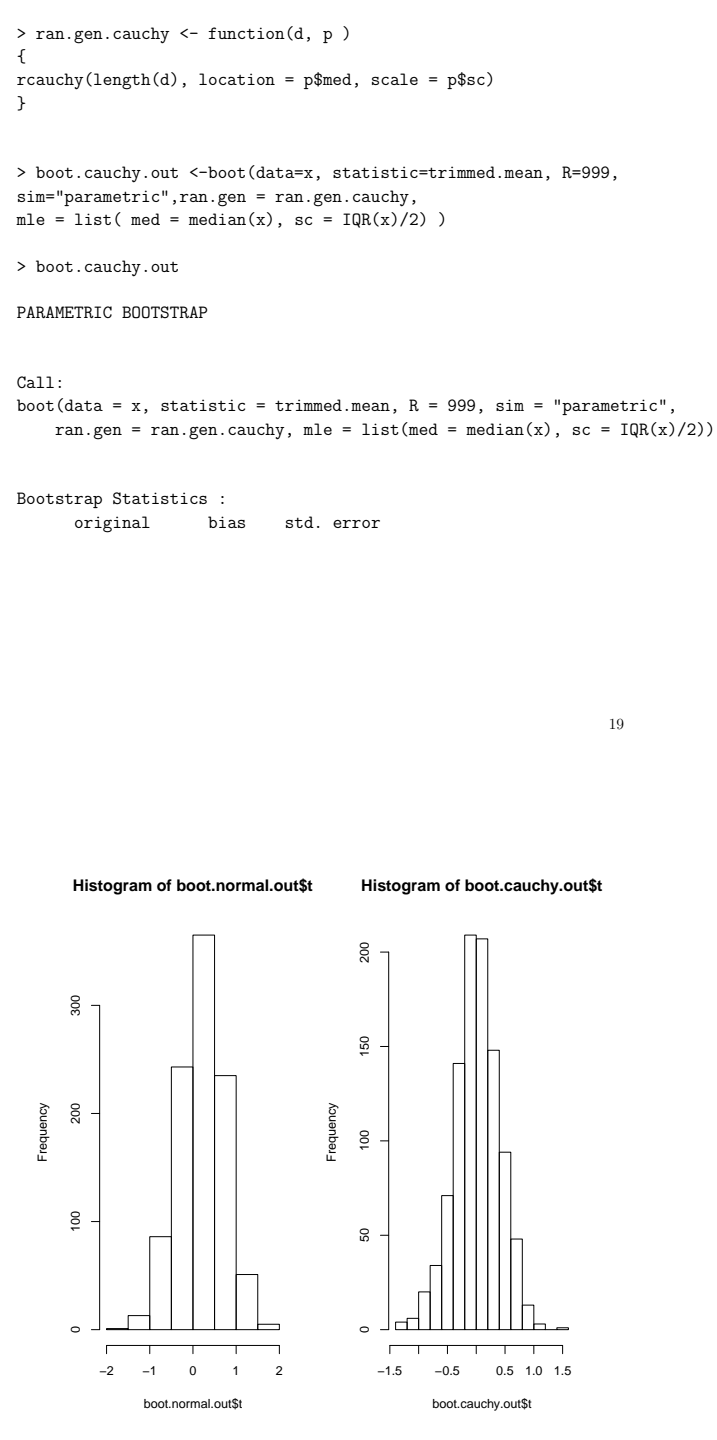

Figure 1: Histograms of bootstrap statistics

17